## 07: Signal Acquisition

Taro Suzuki

# Signal Acquisition

- ▶ Acquisition is to acquire the approximate code-phase and \ Doppler frequency of GNSS signals
- $\blacktriangleright$  Tracking stage is difficult without acquisition information
- GNSS signal processing starts with signal acquisition

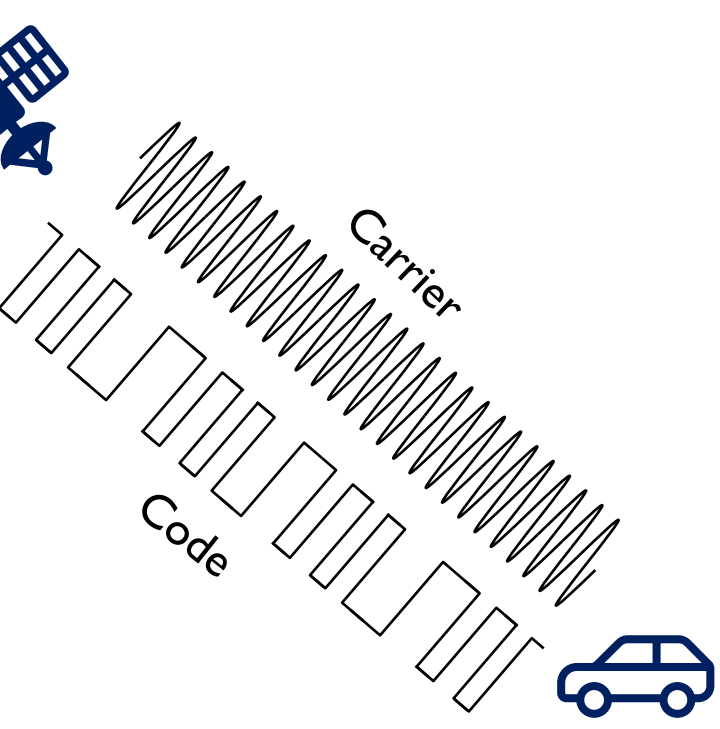

### GNSS Signal Processing

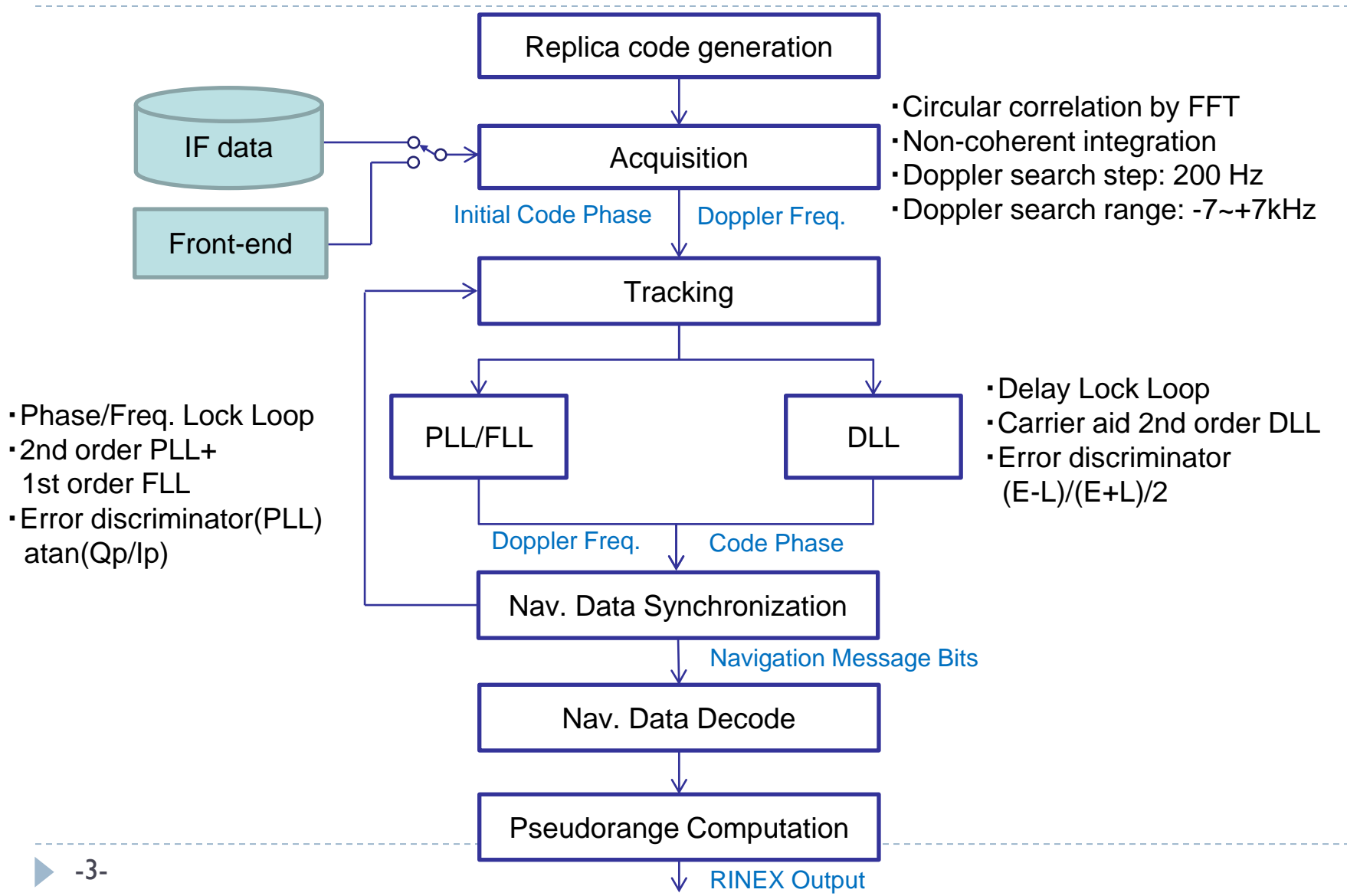

### GNSS Signal Correlation

- ① Replica PRN code generation
- ② Correlation between replica code and incoming signal

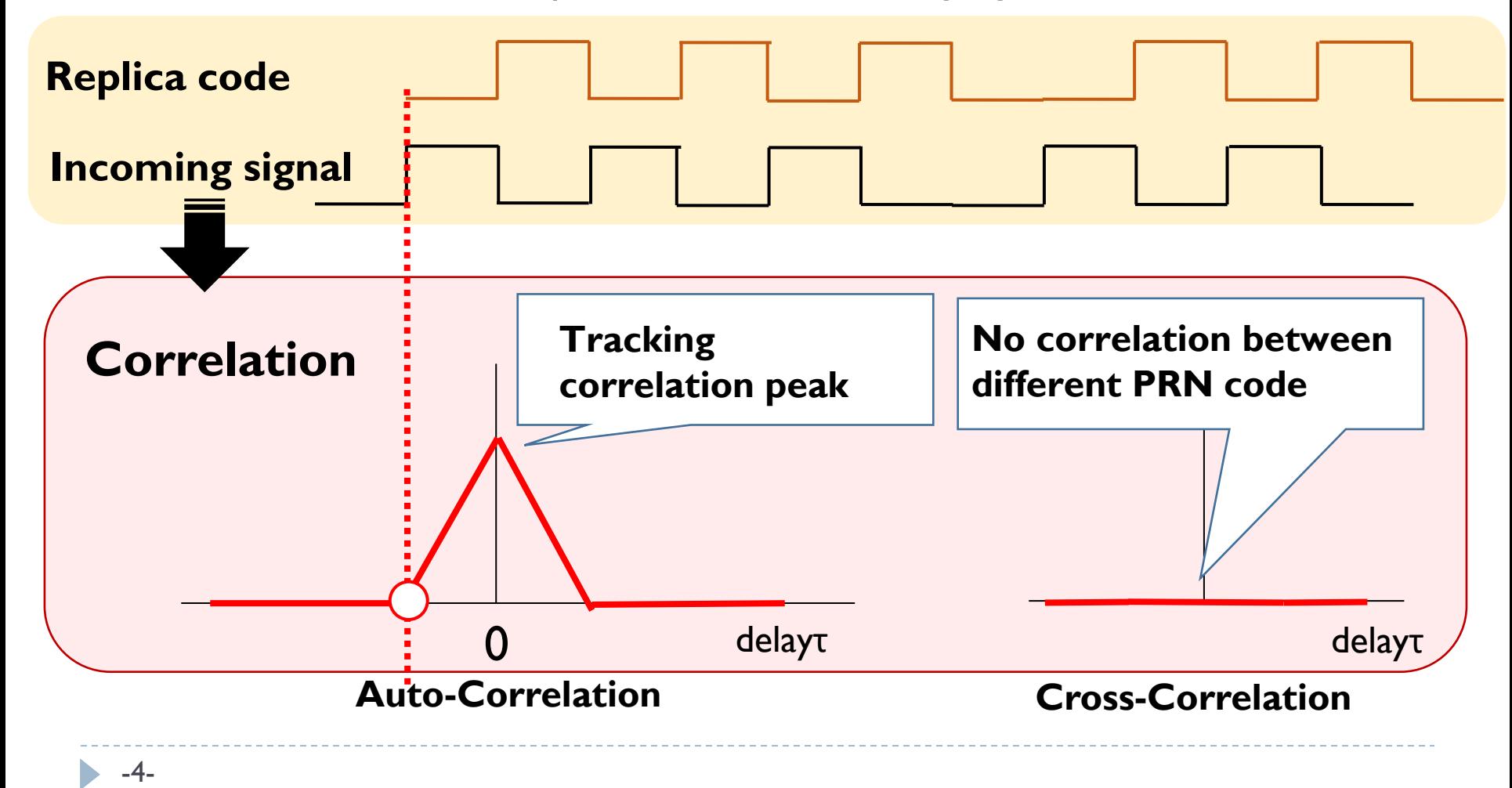

## Exercise 1: Auto/Cross-Correlation

**MATLAB** 

▶ /07\_Signal\_Acqusition/matlab/Ex1\_run\_correlation.m

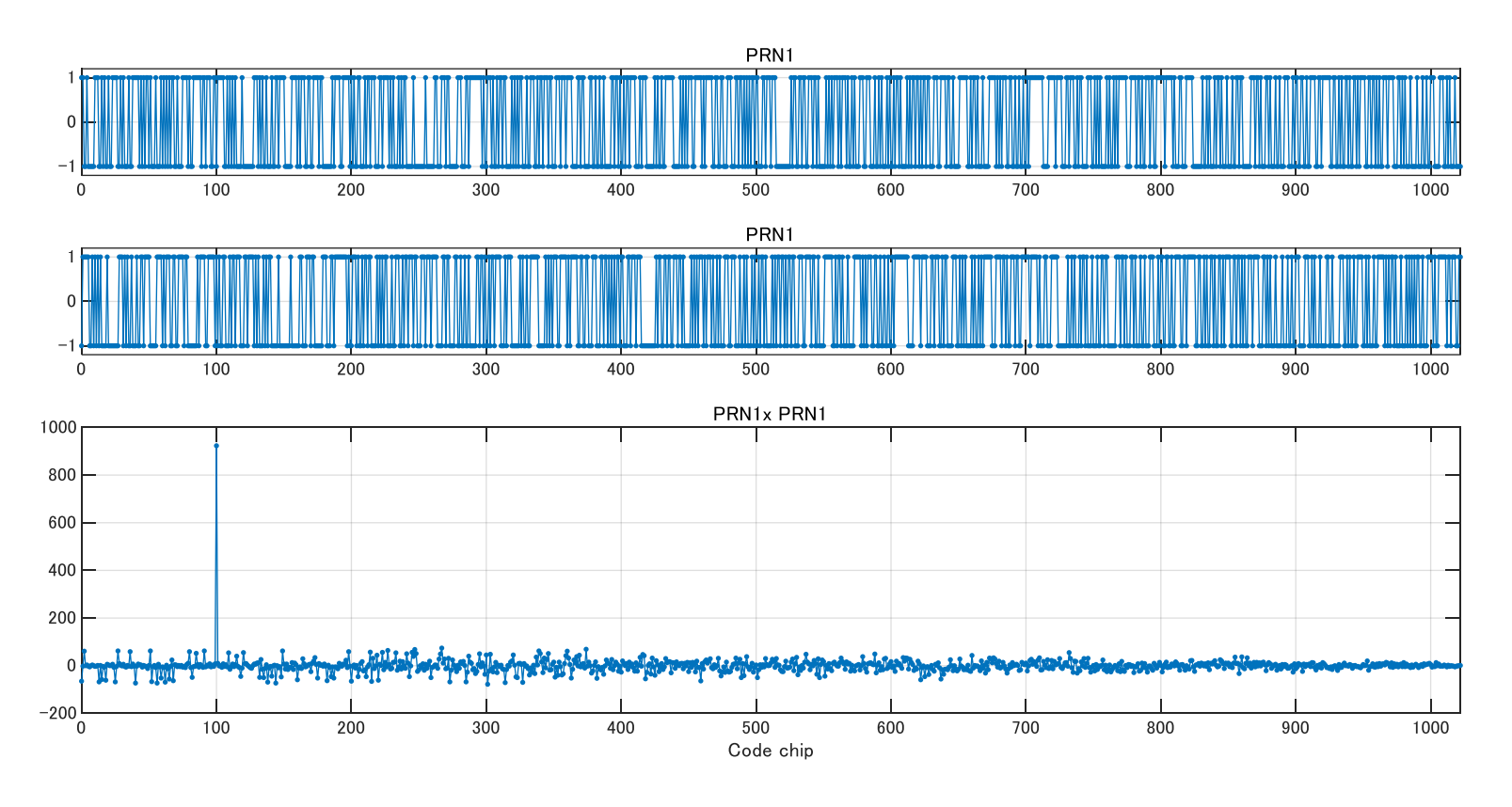

# Exercise 2: Auto/Cross-Correlation

### Simulink

/07\_Signal\_Acqusition/simulink/Ex2/correlation.slx

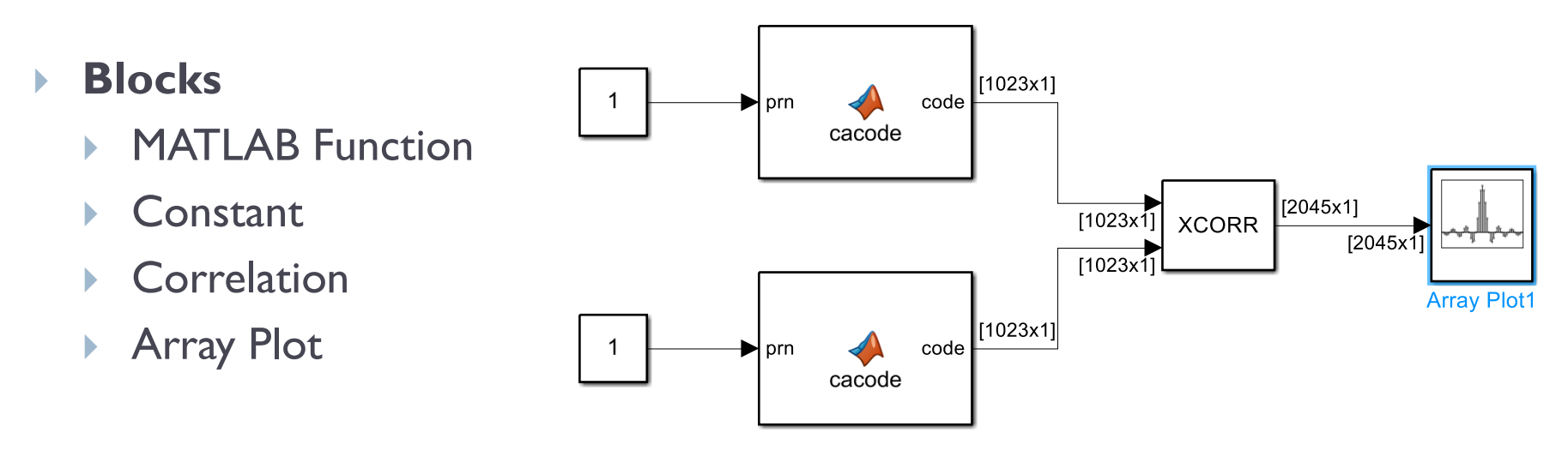

#### Advanced challenge

- Try reversing the sign of the code using Gain
- Magnitude of correlation outputs using Magnitude Squared
- Trim cross-correlation output using **MATLAB Function**

## Doppler Frequency Shift

### $\triangleright$  Doppler frequency shift of approximately  $\pm$  5kHz occurs

Satellite motion, Receiver motion, Satellite clock drift

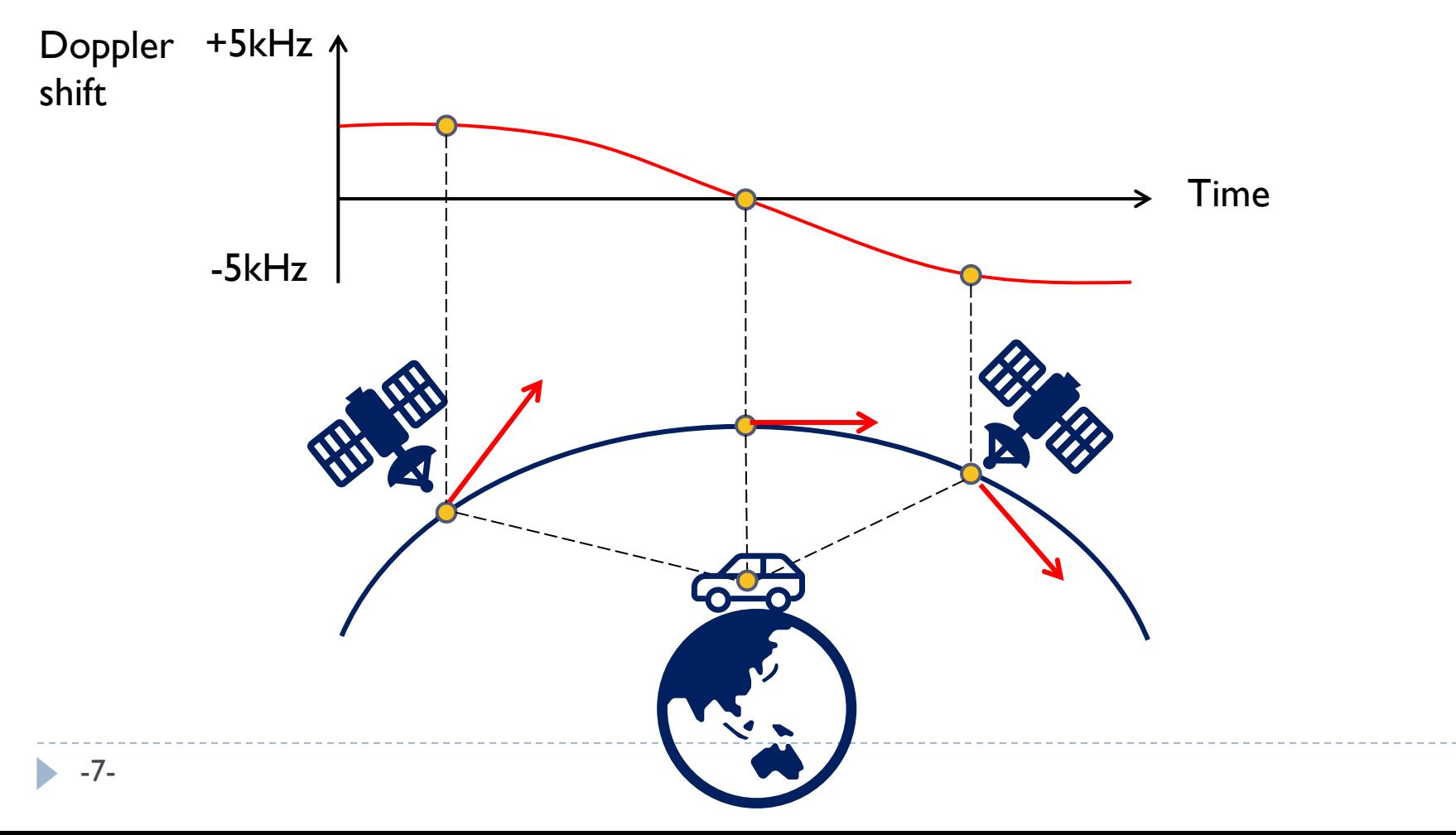

### Carrier Wipe-off

- ▶ First carrier wipe-off and then correlate with the code
- ▶ Carrier contains Doppler frequency shift

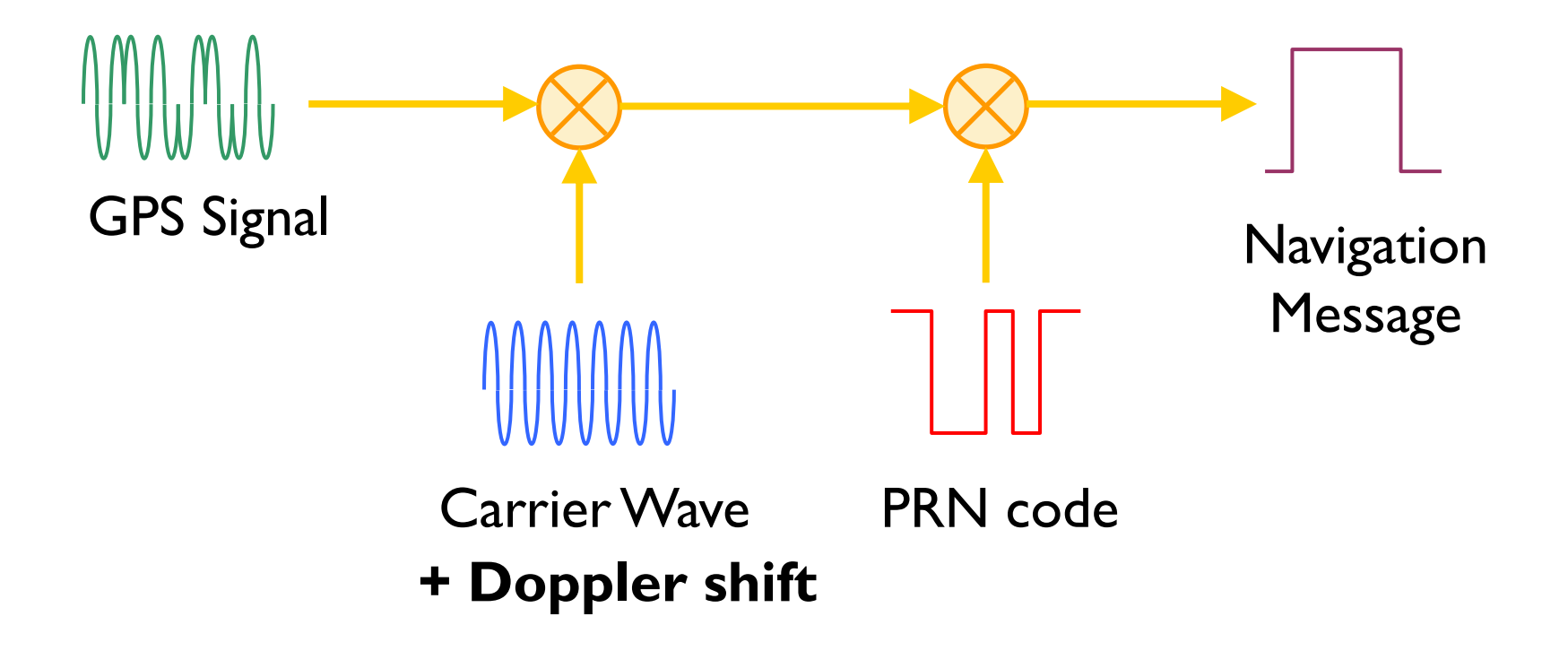

### 2D Search for Code Phase and Doppler

- Two things need to be estimated:
	- **Doppler frequency shift and code phase**
- ▶ High **autocorrelation** are obtained at the correct code phase and Doppler shift

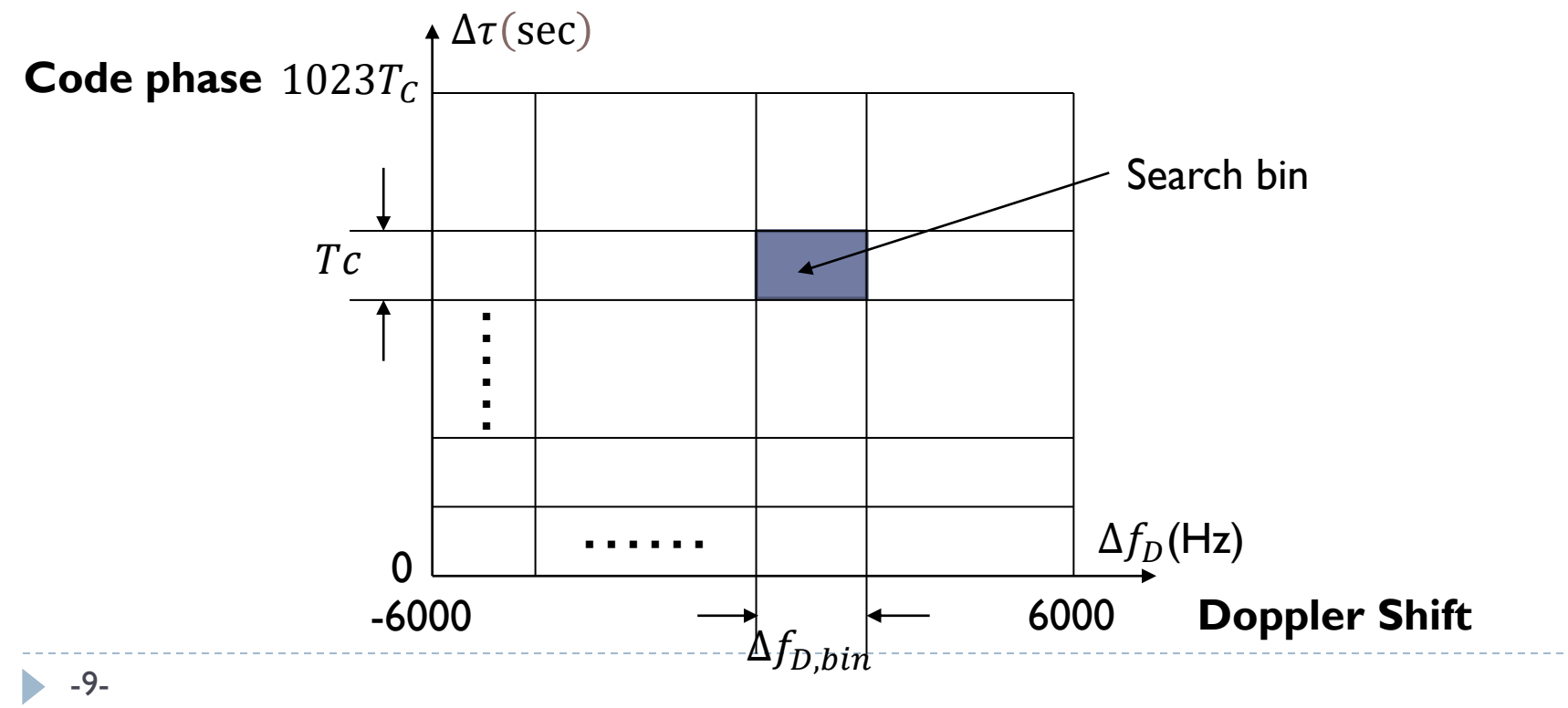

# Example of Signal Acquisition (1)

#### ▶ Auto-correlation

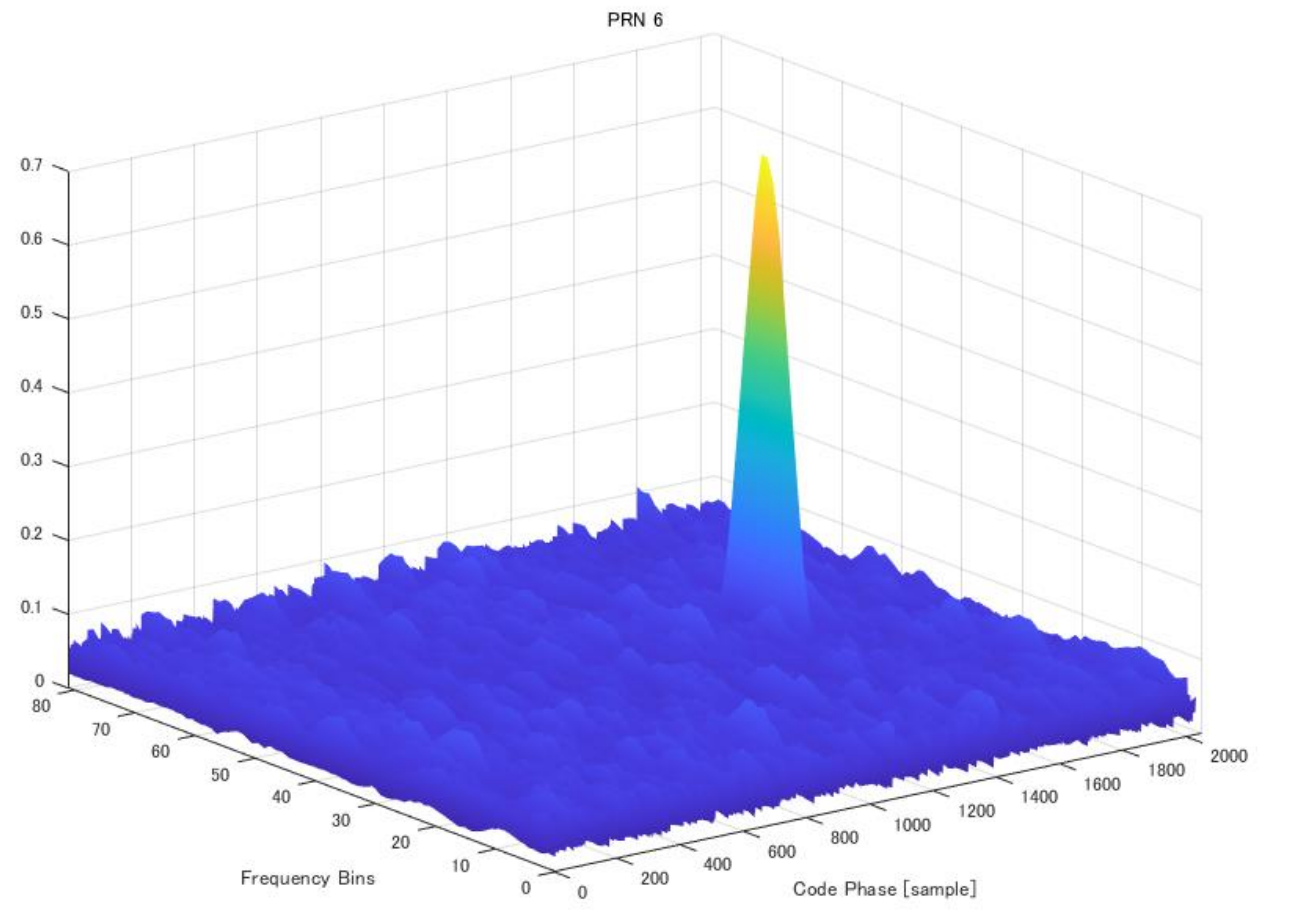

# Example of Signal Acquisition (2)

#### Cross-correlation

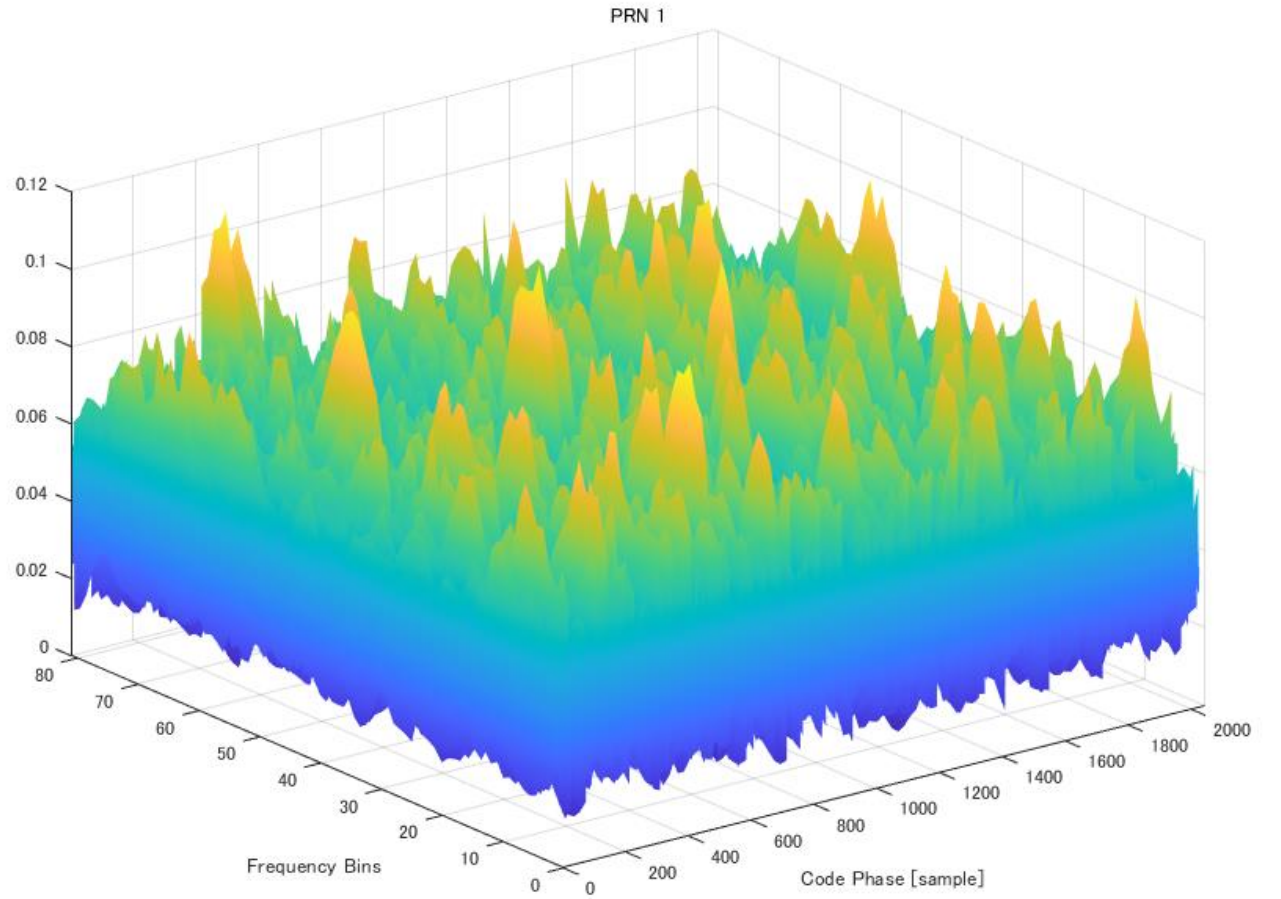

### FFT-based Correlation (1)

- ▶ Circular correlation / Parallel search
- ▶ Depending on the data size, it is possible to compute cross-correlation quickly and efficiently
- ▶ Suitable for software receivers

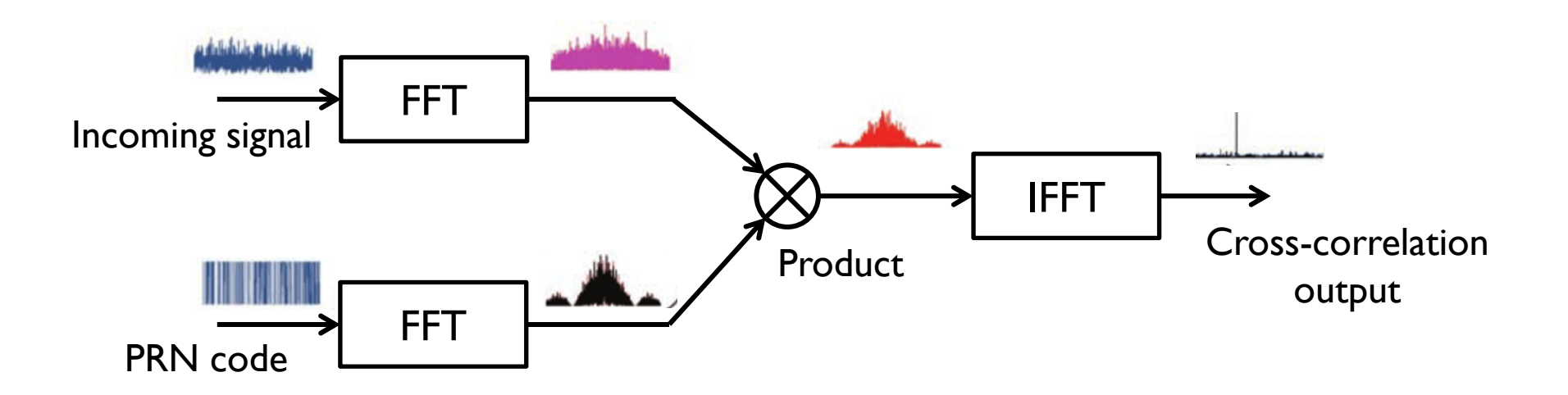

### FFT-based Correlation (2)

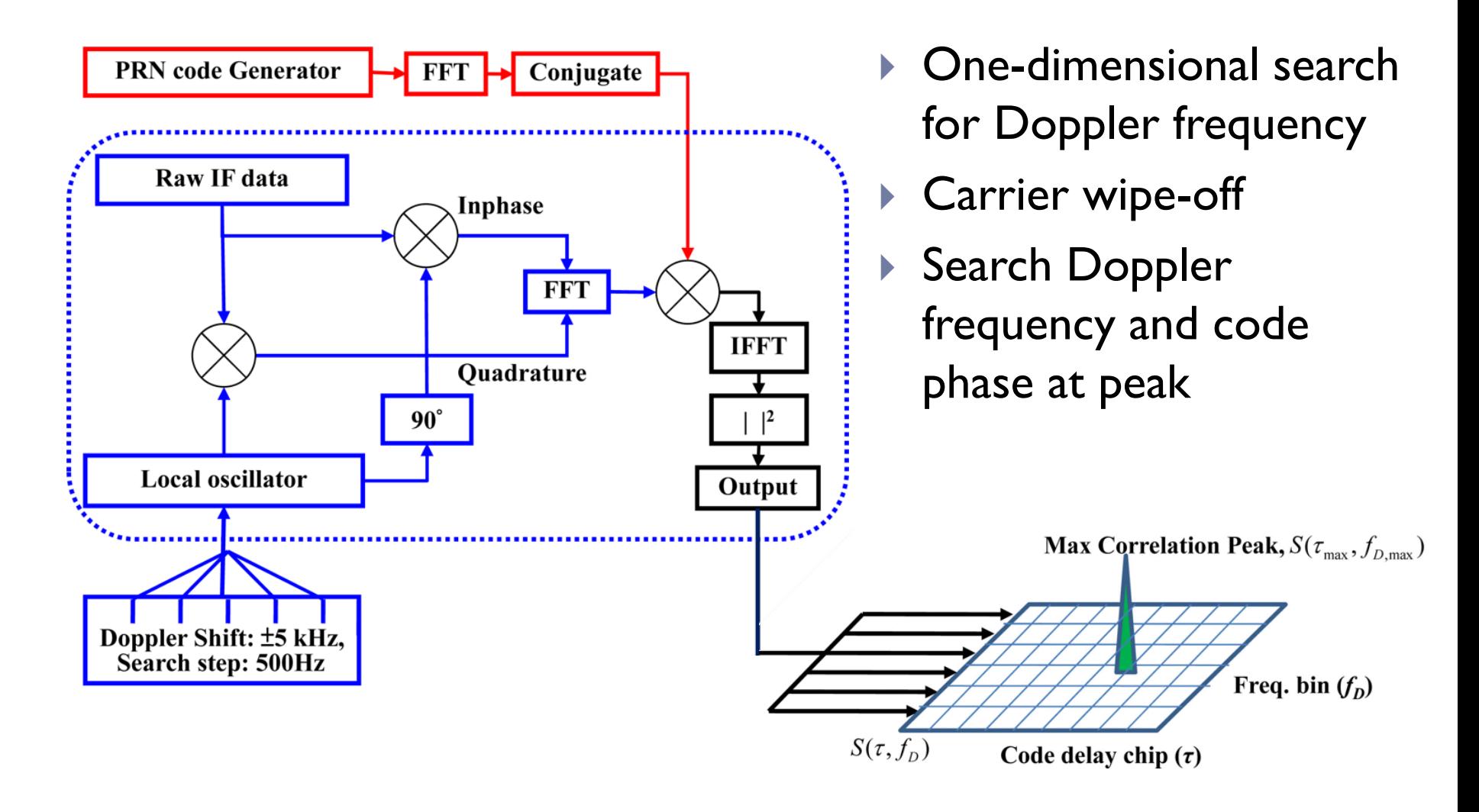

Jan, S.-S.; Sun, C.-C. Signal Existence Verification (SEV) for GPS Low Received Power Signal Detection Using the Time--13b. Frequency Approach. *Sensors* 2010

### Navigation Bit Effect

 $\triangleright$  Phase changes with navigation data bits

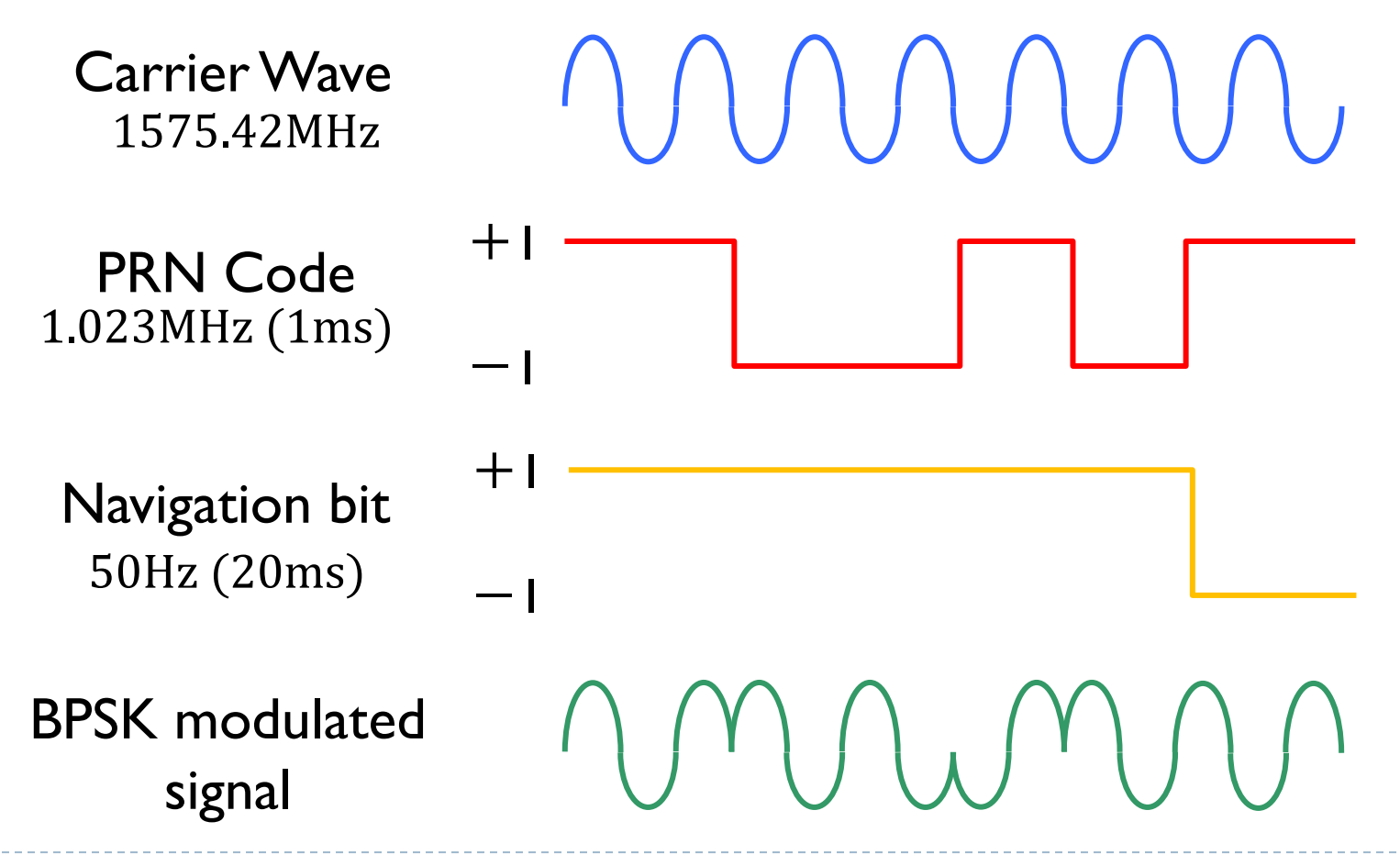

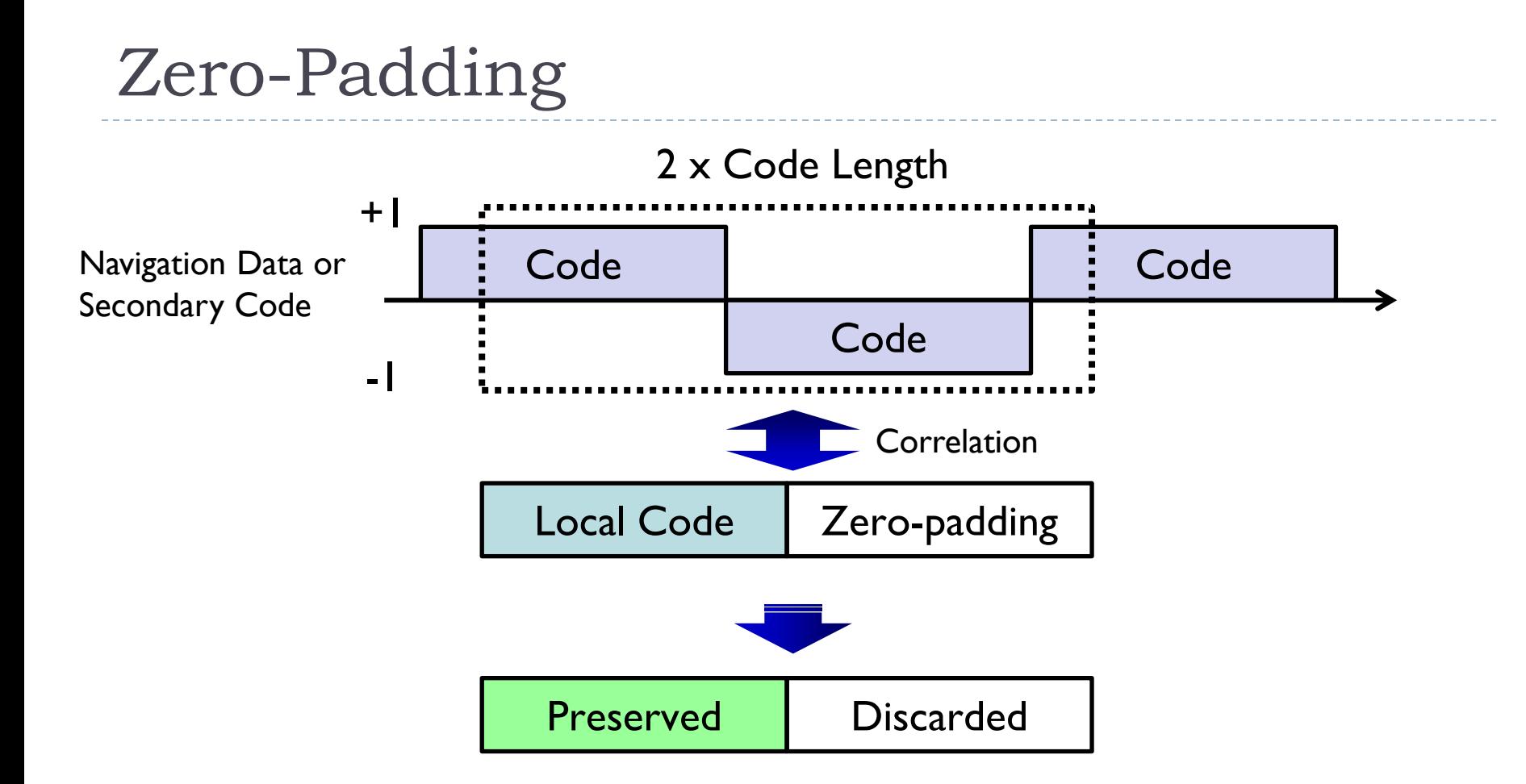

 Perfect correlation can be obtained when navigation bit is changed Computational cost is doubled

<sup>-15-</sup>D Ziedan, N. I., and Garrison, J. L. "Unaided acquisition of weak GPS signals using circular correlation or double-block zero padding"

# Integration

# Code | Code | Code | Code **Correlation** Local | Local | Local | Local

Correlation Value

- $\blacktriangleright$  The coherent integration is a bandpass process
- ▶ Coherent integration increases sensitivity
- **Navigation bit problem**

#### **Coherent Integration Non-Coherent Integration**

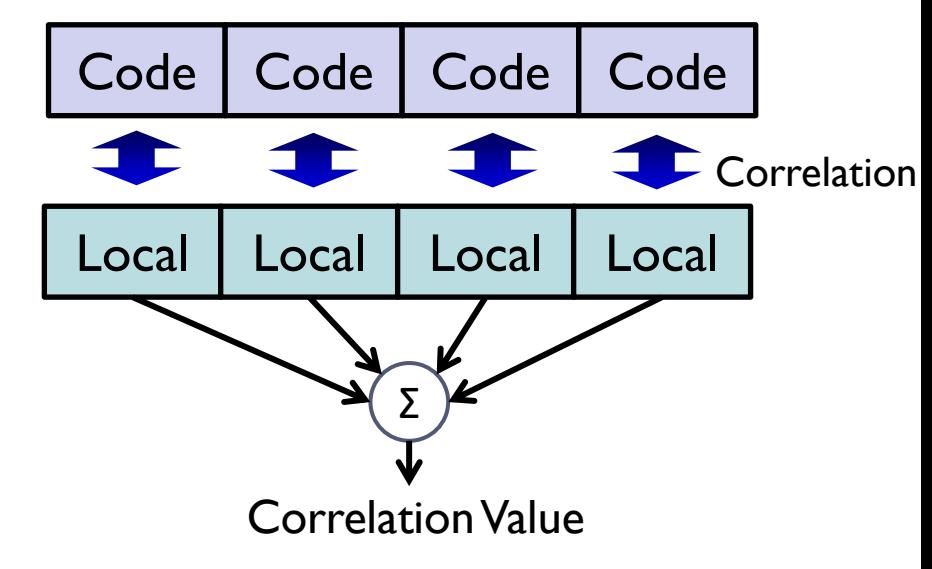

- **Less sensitivity because of** square loss
- **Minimal effect on the phase** of the navigation data bits

# Exercise 3: Signal Acquisition

### MATLAB

- /07\_Signal\_Acqusition/matlab/Ex3\_run\_acquisition\_1D.m
- ▶ Change integration time
- **Change Doppler frequency**

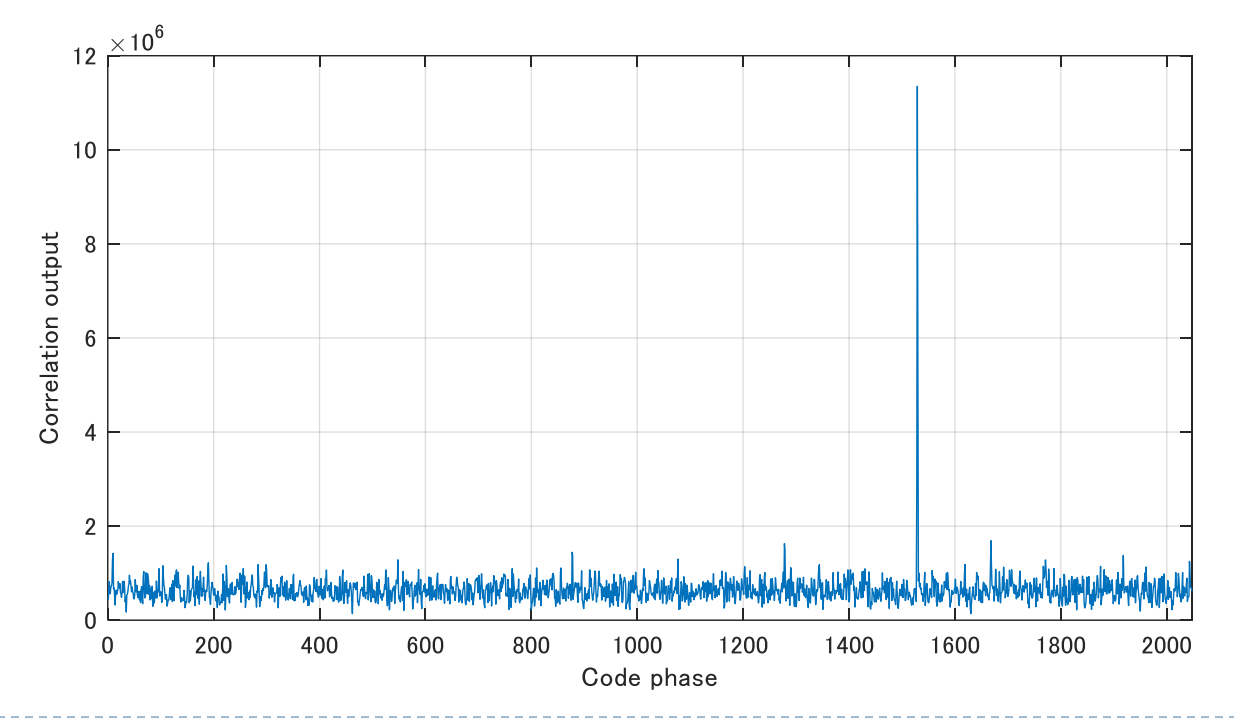

### Exercise 4: Signal Acquisition

- Simulink
	- ▶ /07\_Signal\_Acqusition/simulink/Ex4/acquisition\_ID.slx
- **Blocks**
	- Product, Sum, Delay

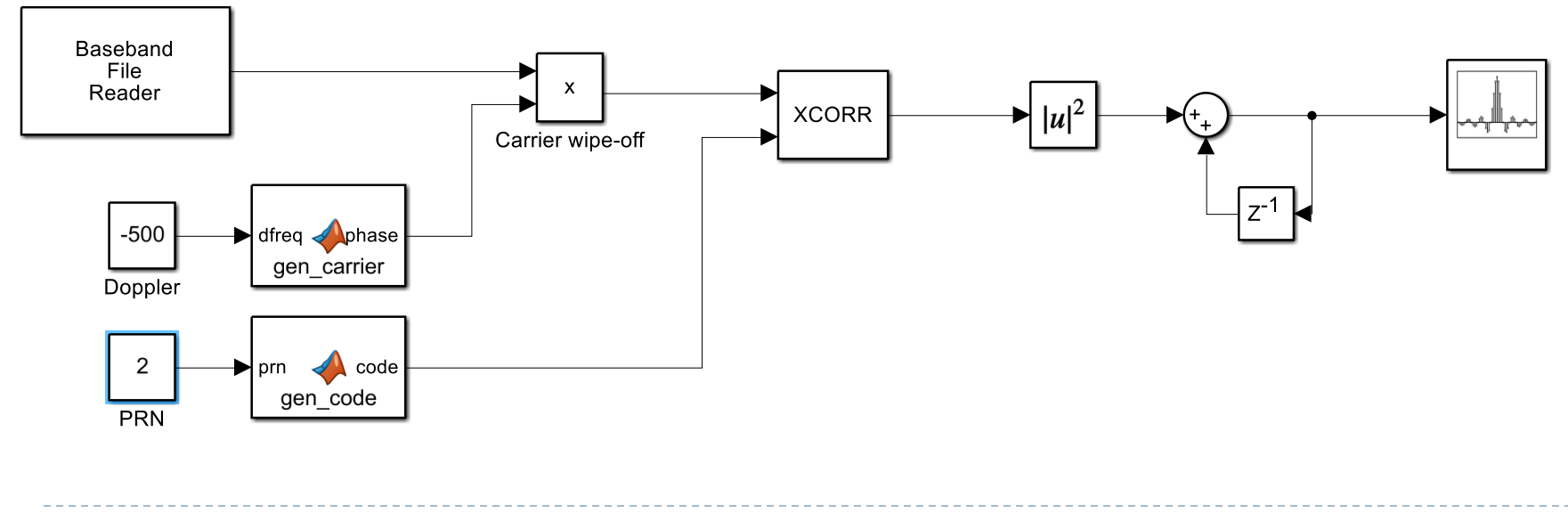

b.

# Exercise 5: Signal Acquisition

### MATLAB

- /07\_Signal\_Acqusition/matlab/Ex5\_run\_acquisition\_2D.m
- ▶ Change Doppler search range/step

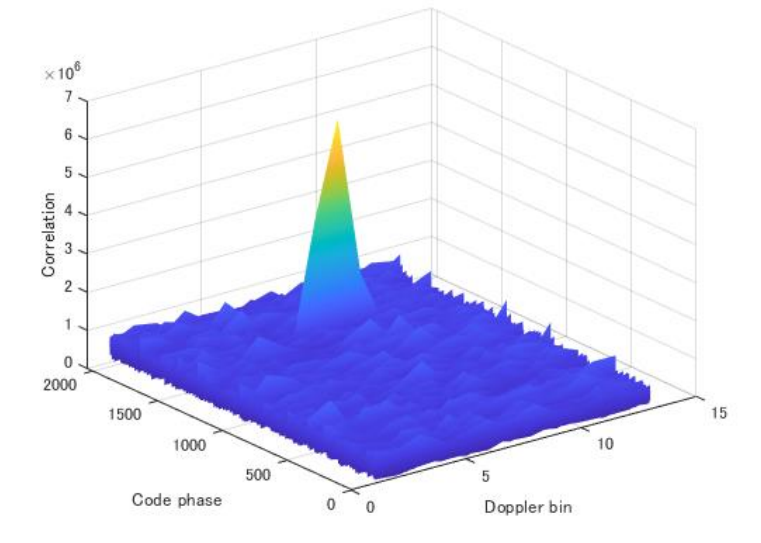

### Advanced challenge

**Try to acquired low-elevation satellite signal** 

### Determination of Signal Acquisition

- In the case of a cold start, it must be determined whether the RF signal contains a certain satellite signal
- ▶ Signal acquisition (2-D search) to check for the presence of correlation peaks
- ▶ Ratio of peak to uncorrelated value

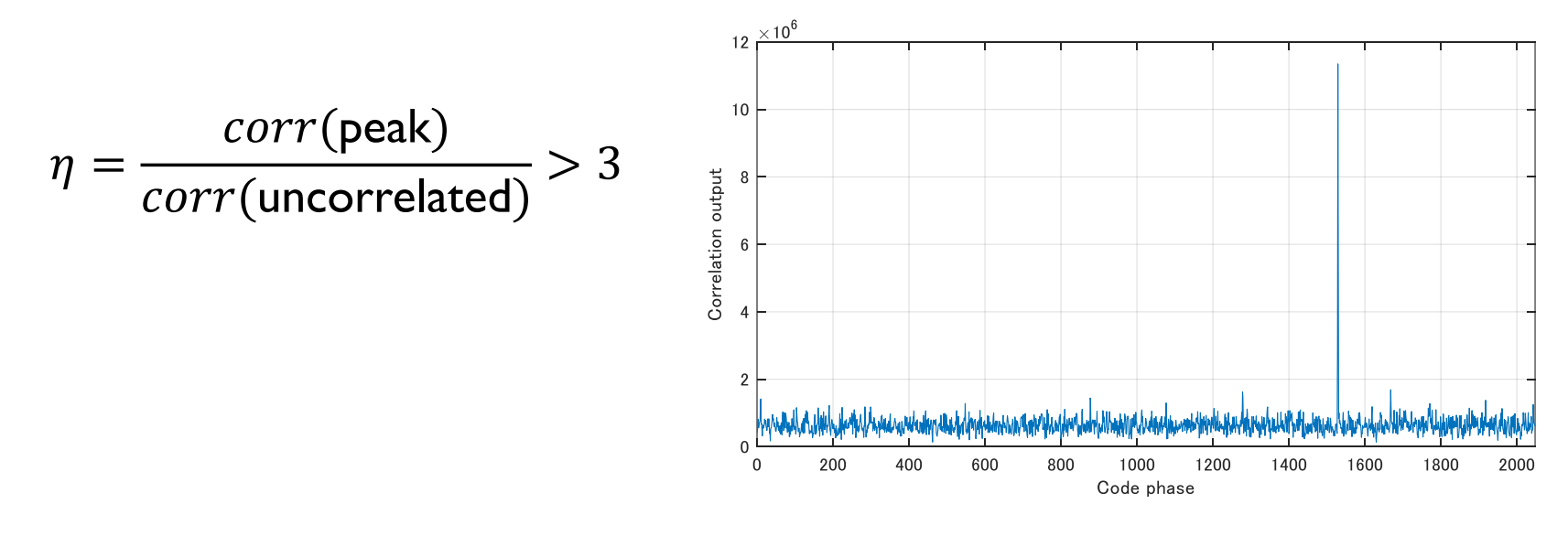

## Exercise 6: Signal Acquisition

### MATLAB

- ▶ /07\_Signal\_Acqusition/matlab/Ex6\_run\_acquisition\_2D.m
- ▶ Two-dimensional search + Multiple PRN search
- Determination signal acquisition

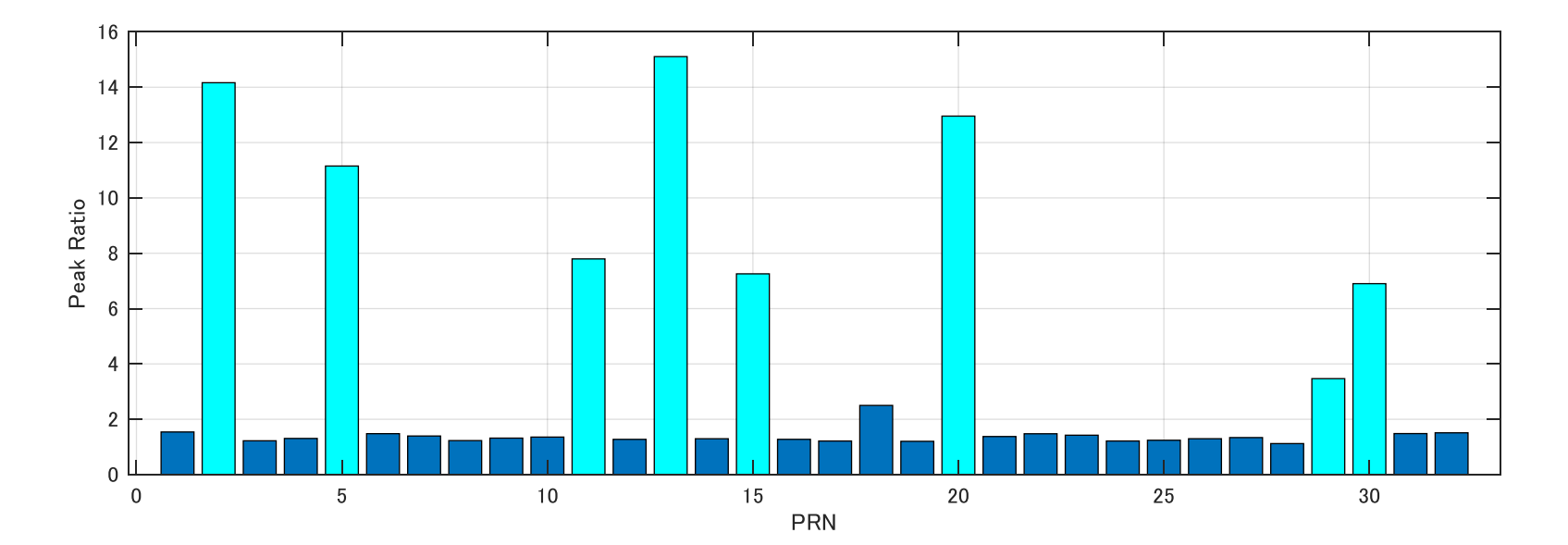

# Exercise 7: Signal Acquisition

### Simulink

- /07\_Signal\_Acqusition/simulink/Ex7/correlation.slx
- ▶ Using parameter file

#### **Blocks**

Repeating Sequence Stair, Detect Change, Stop Simulation

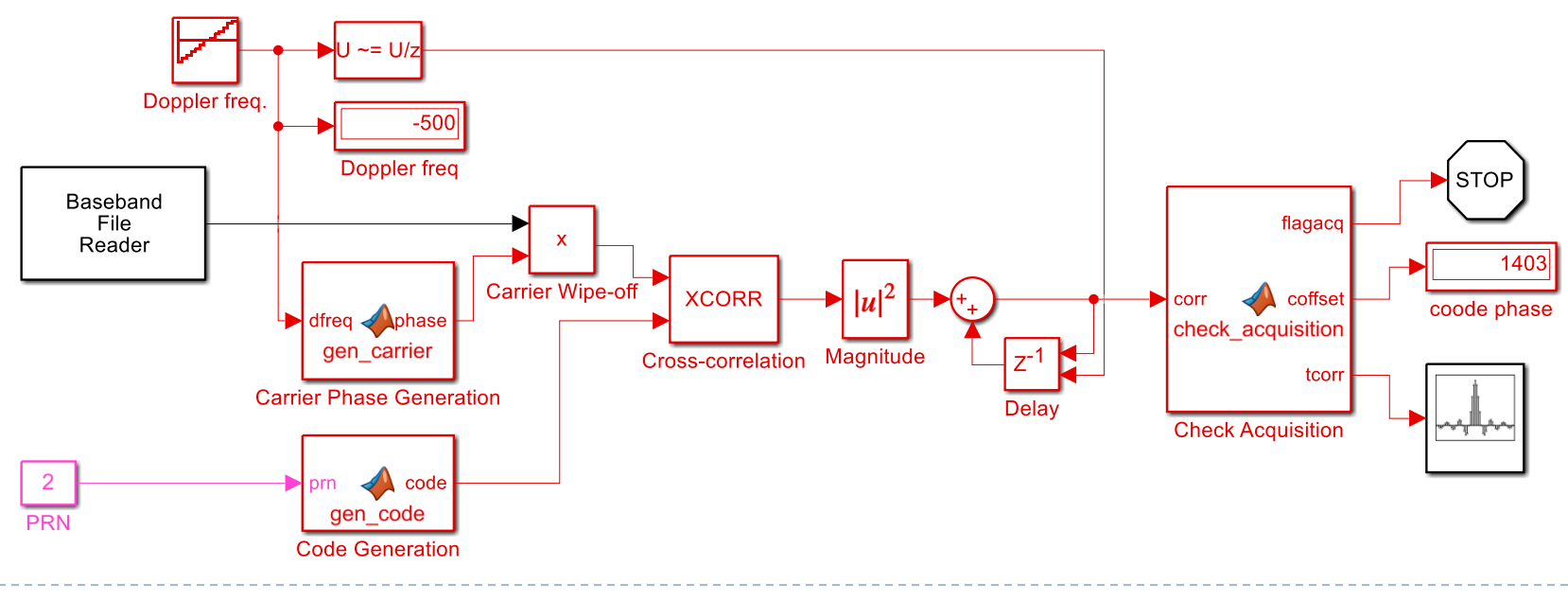

# Type of Acquisition

### ▶ Cold Start

- Start with no prior information whatsoever
- ▶ Signal acquisition of all satellites
- ▶ Decode navigation messages (minimum 30 seconds)

### ▶ Warm start

- GNSS device remembers last position, almanac, and time
- $\triangleright$  Not which satellites were in view
- Decode navigation messages (minimum 30 seconds)

### Reacquisition / Hot start

- Signal tracking has gone off
- Initial Doppler frequency and code phase are estimated

# Signal Re-acquisition

- ▶ One satellite is temporarily blocked by an obstacle
	- Signal tracking is lost
- Receiver stores position, time, etc.
- Search around the chord phase and Doppler frequency at the time the signal is lost
- ▶ Loop lock indicator (LLI)
	- **Monitor signal tracking status**
	- If the signal is not tracked, it will be reacquisition.

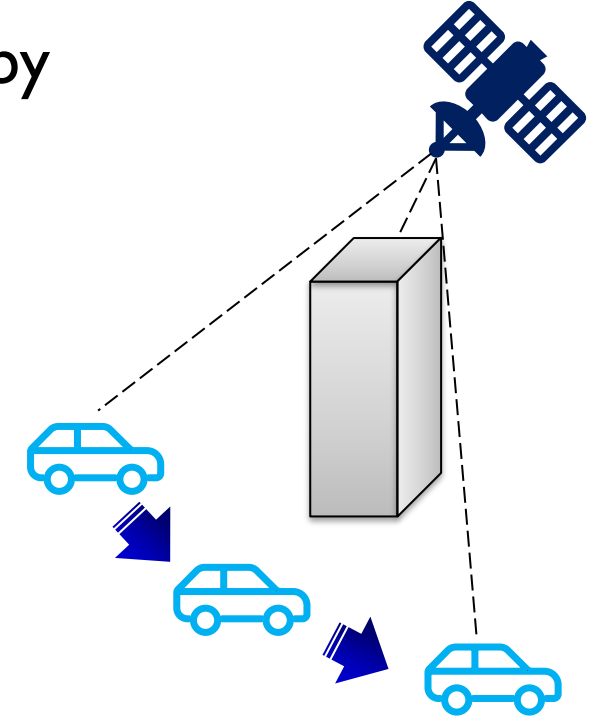